## **Date Formats**

Date formatting uses the [d3 time format](https://github.com/d3/d3/wiki/Time-Formatting).

You can use the following rules in your formula:

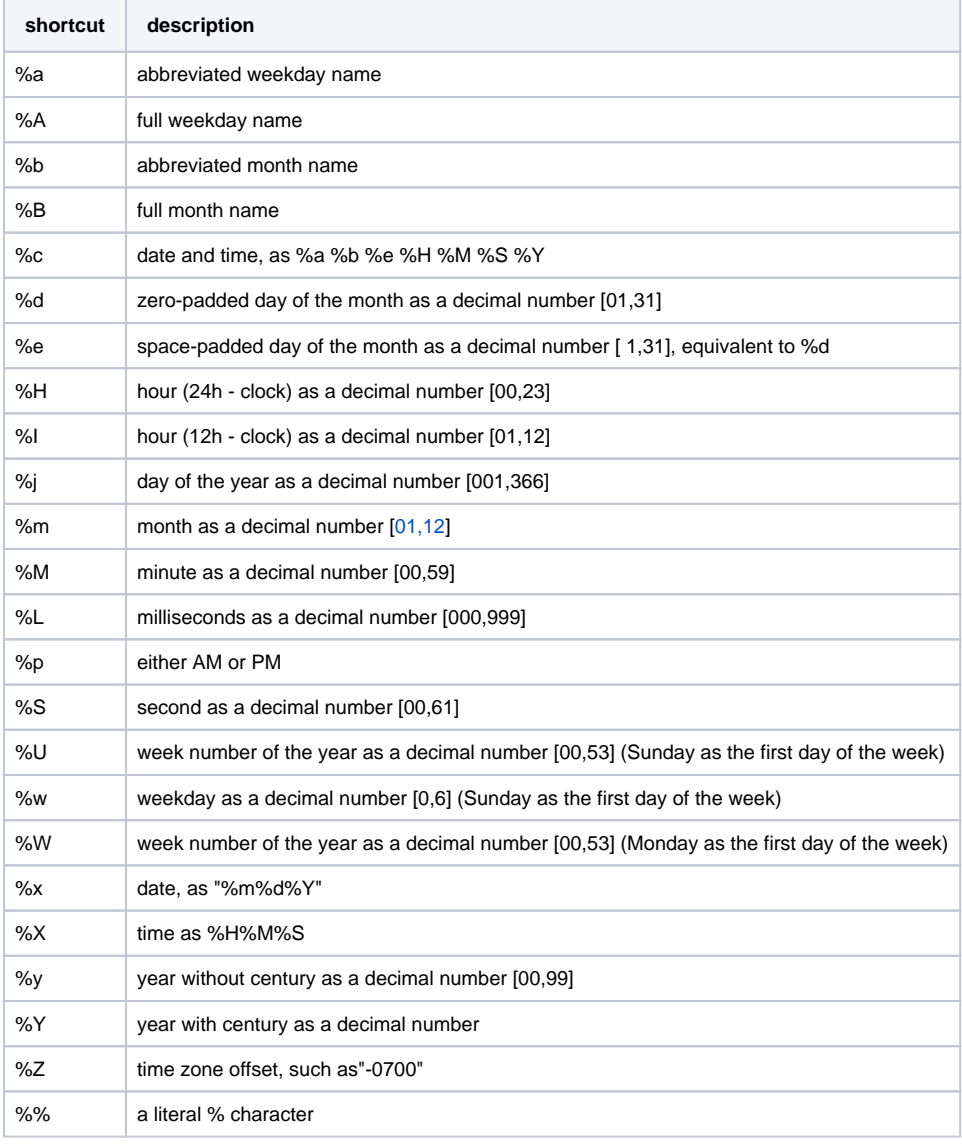